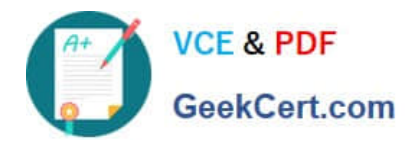

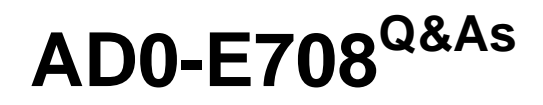

Adobe Commerce Business Practitioner Expert

# **Pass Adobe AD0-E708 Exam with 100% Guarantee**

Free Download Real Questions & Answers **PDF** and **VCE** file from:

**https://www.geekcert.com/ad0-e708.html**

100% Passing Guarantee 100% Money Back Assurance

Following Questions and Answers are all new published by Adobe Official Exam Center

**C** Instant Download After Purchase

- **83 100% Money Back Guarantee**
- 365 Days Free Update
- 800,000+ Satisfied Customers

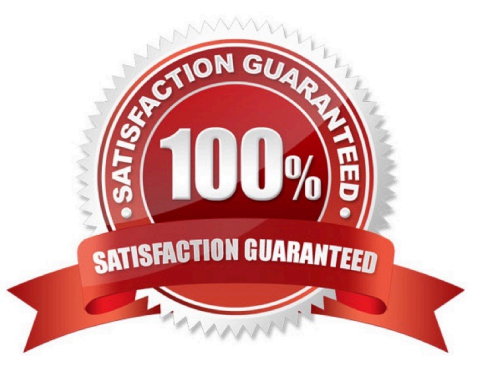

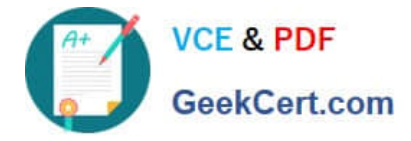

### **QUESTION 1**

Your customer has recently experienced a large uptick in traffic and added a second server. After the new server went online users started reporting they are losing all their products in their cart. After an engineer investigates you are told the sessions are being written to the file system while the cache is written to Redis.

Which two options will resolve the problem? Choose 2 answers

- A. Set your cart to use a custom URL
- B. Eliminate the load balancer for HTTPS traffic
- C. sessions to save to the database
- D. Set sessions to save to REDIS

Correct Answer: AD

## **QUESTION 2**

While running the Magenta Commerce edition using the B2B module, an administrator has been asked to set pricing on the assigned to the company. Which two actions are taken to accomplish this? Choose 2 answers

- A. Set a price rule in Marketing -> Catalog price rules
- B. Set pricing on your shared catalog
- C. Set prices to a customer group
- D. Set pricing rules in companies

Correct Answer: BC

#### **QUESTION 3**

A merchant selling furniture on their Magento site wants to expand their catalog and begin selling televisions. They want to make the technical specifications for each television model visible in tan on the product page.

What two actions are required?

Choose 2 answers

- A. List the product specifications in the product description
- B. Use the default attribute set and create new attributes as needed
- C. Create a new attribute set for televisions,
- D. In the product specification attributes, set Visible on Catalog Pages on Storefront to yes.

Correct Answer: CD

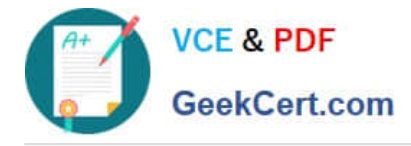

## **QUESTION 4**

A shoe manufacturer Has created a product attribute named "Synthetic Material", its scope is configured to be Store View and its input Type is Yes/no. However, this attribute is not available in the list to create a configurable product. How do they resolve this problem in the attribute configuration?

- A. Create a new select attribute with the Global scope
- B. Change the scope to be the Website scope
- C. Add two options values yes" and no" to this attribute
- D. Switch the Use in Configurable Product selection to `\\'ves\\'\\'

Correct Answer: A

## **QUESTION 5**

A merchant has loaded their tax rates into Magento and assigned all of their taxable products to the correct tax class. They have also configured Magento so all customers, regardless of whether they are logged in, are assigned to a customer tax class. However, no tax is being added to orders.

What must the merchant do to complete their tax configuration?

A. integrate a GeoIP service so Magento can correctly identify the customer\\'s region.

- B. Edit each individual product to make sure that it is assigned to the right taxable region
- C. Create 3 tax rule associating the rates, customer tax class, and product tax class
- D. Select the correct tax rates within the customer tax class configuration

Correct Answer: D

[AD0-E708 VCE Dumps](https://www.geekcert.com/ad0-e708.html) [AD0-E708 Exam Questions](https://www.geekcert.com/ad0-e708.html) [AD0-E708 Braindumps](https://www.geekcert.com/ad0-e708.html)